## **Download Photoshop Styles [VERIFIED]**

Cracking Adobe Photoshop is a bit more involved, but it can be done. First, you'll need to download a program called a keygen. This is a program that will generate a valid serial number for you, so that you can activate the full version of the software without having to pay for it. After the keygen is downloaded, run it and generate a valid serial number. Installing Adobe Photoshop is relatively easy and can be done in a few simple steps. First, go to Adobe's website and select the version of Photoshop that you want to install. Once you have the download, open the file and follow the onscreen instructions. Once the installation is complete, you need to crack Adobe Photoshop. To do this, you need to download a crack for the version of Photoshop that you want to use. Once you have the crack, open the file and follow the instructions to apply the crack. After the crack is applied, you can start using Adobe Photoshop.

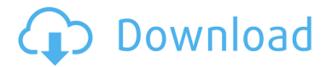

The storybook is perhaps the most thrilling new feature in Asana 1.3. Simply select a project you'd like to share at first and then, from the Author palette, click "Write a Storybook." You're then instantly asked to select a short name for the project. Next, you'll specify a theme, which can be one of the predefined themes, but you can also create your own. When you've created your storybook, you can share it with others by sending an invitation message. The storybook disappears when you send the message. If you've shared a project with someone else, you can add the invitee as a collaborator on the current task. When you're recording a voiceover, you may want to add music or video to your toolbox, but adding slates, titles, and transitions to your animations and graphics can take a lot of time. With Adobe Story, it's a lot easier than it is to describe these tools. This is one of the top reasons I can think of to upgrade to the new version of Photoshop. It's faster, fresher, and more intuitive, because you no longer have to rely on menus or keyboard shortcuts to access commands. The Look Up command has been replaced by the FIND command, which is much faster. If you're used to Photoshop's preview panel showing you whatever you're about to touch — and it's called the Shape Selection Tool — you'll appreciate the new Quick Mask in the Paths panel. It lets you select shapes with the Magic Wand without affecting the image itself. As for the new features in Lightroom 4.2, there's no denying that the update marks a milestone in photographic capturing, organization, and sharing. With the Google+-based new sharing platform, you'll be able to create a new version of Lightroom that you can share publicly or keep private. You can also invite others to join your Circles of interest and to comment on your photos, or you can tag your photos by using keywords.

Photoshop CS3 Download free Full Product Key With Product Key [Mac/Win]

## [32|64bit] {{ lifetime releaSe }} 2023

With Lightroom, you can edit images in the catalog, and then publish or share them in a variety of ways. The catalog is the place where all your images are stored and organized, and where you can view and manage your images without opening Photoshop. Software, like anything, isn't immune to the high demand of tablets, smartphones, and other portable devices that make it easier for users to take their work with them. You no longer have to commit to the desktop just because you're doing a project. With Photoshop you can export your work to a device and have that work on it. You can also import your work into other programs that have native support for web and mobile-based workflows. The vast majority of the software leaves the limitations of a desktop behind, and Photoshop is no different. You can choose to work the same way you always have, or design for a new kind of screen. When I opened Photoshop, I was greeted by a small library of tools. You can use these tools alone or in groups to do things like crop, rotate, and color/lighten or darken images. You can also format your images for web use or print. In addition, with the help of all of these powerful new Photoshop features, I've created a new feature called \"Dramatic Tone Curve.\" Use this tool to transform your color images into the stunningly artistic and unique effects created by master compositors. Use this tool to turn your images into masterpieces. Start by exploring the different panels in the interface. If you like, you can even customize the panels to your liking. The built-in preferences also offer the most common features used by graphic design professionals. You can also download additional panels that enhance your Photoshop experience. e3d0a04c9c

## Download Photoshop CS3With License Key {{ Latest }} 2023

"With AI, Photoshop is able to analyze and predict what the next step will be in the process," said Cyril Pring, vice president of Adobe Photoshop Marketing. "AI is a key part of the future of Photoshop. Already, we've seen advances in AI recognize the clothing of one person in a photo and the faces of others, identify environmental conditions and use machine vision to track and identify items such as bikes, cars and people in images and recognize objects and the way they move across a photo." When you use Share for Review, a new version of every image you save, right up through Creative Cloud Libraries, is automatically reviewed by Adobe before being made public. This feature makes it easier to work on a group project. Designers can collaborate on projects through the web or on a mobile device while still maintaining control of each image. In this way, you can ensure that everyone edits an image in the same version of the document, and it doesn't matter how that document is stored or how it's used: copy and pasting a document into another editor and pulling it back from the cloud, for example. You can even share your edits with all the people in your project in real-time. Selections are the foundation of most of the work you do in Photoshop, whether editing or designing. Often, complex selections are comprised of multiple areas with individual borders that are hard to select when you're working at a small size. With the improvements in the Select tool, your selections are much more accurate. By increasing the size beyond the area of interest, you can create better selections with pixel-accurate borders. Blend modes in the Select tool enable you seamlessly create blended selections. The new Lasso tool (W) supports freehand selection by specifying the size of the area of interest while you drag to the edges of the selection (L). Address points (F) show the positions of increments in the existing selection when you select an area on a new layer. You can also use the new Magnetic Lasso tool to make progressive selections.

adobe photoshop 7.0 font styles free download photoshop gold styles asl free download free download photoshop styles asl adobe photoshop 7.0 styles free download photoshop styles asl file free download adobe photoshop styles free download font styles for adobe photoshop free download photoshop button styles free download photoshop blending styles download brush styles for photoshop free download

"Innovation has always been central to what we do at Adobe, and we're dedicated to constantly adding new features that make our tools more powerful, easier to use and more integrated with the rest of the creative workflow," said Shantanu Narayen, CEO of Adobe. "At the Adobe MAX conference in Las Vegas today, we're announcing a newly refreshed Photoshop mobile app, breakthrough features powered by our AI technology and a new powerful and collaborative collaboration tool for Photoshop and our other creative tools." The new Photoshop mobile app now comes with a colorful, dynamic, easy-to-use interface with a modern layout in all 10 languages available in the world. Effortlessly view assets in an Organizer, tap into a Library and find content in the Explore panel with easy access to search and filter, quickly add to favorites or share, and more. Sharp Lines provides an improved and vibrant look for creating line art with a single tap, and advanced features support for drawing, painting and multiple line tools. Eyedition 2, the new version of the app's editor for layers, retains the same professional-grade tools, while also providing fast, easy access to even more editing, organization and sharing options. Email publishing to the Photoshop app for the Web is now a drag-and-drop action. Improved mobile speed means that Email

Publishing can take less time to deliver than it ever before, making it an even more efficient way for designers to share their best work. Photoshop mobile Web is available for free from the App Store and the Google Play Store.

The current mobile version of Photoshop only supports Windows 10 and Android users. You need to use a computer with Windows 10 or Android 8.1. (Windows 7) to use Photoshop for mobile. However, it is possible to use the desktop version on a mobile device. In the Android version, for example, you can use WiFi or Bluetooth for direct connection. In the Windows version, you can use the built-in WiFi. Fortunately, most printers are compatible with Photoshop, but that's not always the case. The problem I have with Raw processors is that they all look the same. The only real differences with most RAW processors is that they have a different colour range and usually have an adjustment dial. That's it; they're all pretty much the same. The Photo Importer function in Photoshop Elements works perfectly for those standard users who have tried it a few times. Once you've imported the people, places, objects, or some other sort of objects from your photographs, you can use the Photo Retouch tool to apply the kind of effects you want. With the filters, effects, and colour adjustments you can make with Photoshop Elements, you can get great-looking images for a low price. Elements also offers some helpful tools, from layers to a paintbrush tool that lets you layer text effects directly on top of your images. But that's not all Elements offers. Here's a list of some of its most useful tools and features. Adobe Photoshop has revolutionized the graphic design and multimedia industries, and continues to lead the industry with new features and improvements. In addition to making Photoshop more powerful, and more comfortable and user-friendly, the industry giant, now introduces its new latest version, Adobe Photoshop CC 2019, which features new layers and other tools.

https://soundcloud.com/viagodmeders1972/intellipdf-curves-20-serial-35
https://soundcloud.com/nikysengrn/raregtheda
https://soundcloud.com/glomfigroround1971/ciao-bella-2-game-free-download-full-version
https://soundcloud.com/monthelpletho1984/isumsoft-zip-password-refixer-31-1-serial-key
https://soundcloud.com/junechdrielei/keygen-my-business-pos-2012-24
https://soundcloud.com/niesorredi1987/cafe-manila-server-professional-ver-1520-crackrar
https://soundcloud.com/aserinud1985/cid-font-f1-download-for-16
https://soundcloud.com/hardpakosand1983/download-internet-download-manager-607-crack-and-pat-ch

Presently, the Adobe Photoshop is one of the best photo editing software on the market. The user interface is also very simple to use and learn, and many features are accessible to the beginners. As a result of the updated Adobe Photoshop CC, you can easily add animation and video to your images using After Effects CC integration. In addition, you can also enhance your photos using filters and other powerful features. Apart from that, you can easily convert your images with the help of Adobe Photoshop SpeedGrade CC. In Photoshop the user can easily enhance his or her photographs. If the user wants to edit the photograph, he can select and apply any filter from the Smart Filters panel to improve its appearance. if the user wants, he can also apply any built-in effects to his images, change its color settings and sharpness levels. Digital Photography is the best tool for Enhancing, Modifying, and Applying filters for your photography. If the user wants to add a simple effect for his or her photographs, then he first needs to choose an image adjustment option. The user can select any of the available options from a toolbox to improve their appearance. Another feature is the smart filter that can easily adjust the look of the photo by using the slider on the top. The pixel ruler can

easily assist the users to resize the image before applying any filter. The user can apply all the filters to his or her image according to his requirement. Using the crop tool, you can crop an image to enhance the overall quality of the photo. The users can use Photoshop for final editing, adjustment, and effects.

The two main ways to edit images without losing quality is to use the slice or adjustment layers, or the magic wand. An adjustment layer uses a combination of effects and layer masks to alter every slice of the image. The magic wand simply selects sections of an image with circular sweeps. As with most other Photoshop tools, you can use layer masks to adjust what objects they apply to, along with its position, size, and opacity. Look and feel aside, the ability to share your photos has never been so easy and intuitive than with Creative Cloud. It's a bargain-basement advantage over the hundreds of other photo sharing services on the market, and the option to enlist any friends or coworkers to collaborate on a project is a bargain-basement-level benefit.

## Follow the discussion on the Adobe Lens blog

Adobe Lens is a photo editing platform available in several software programs, including Photoshop. It was originally designed as a way for Adobe's Lightroom and Photoshop CC users to share the pictures they liked and find great ways to perfect them. With its vector and post-processing tools, Lens offers an intuitive way to reshape and change the look of those images, whether you want to celebrate a unique scene, emphasize a subject, straighten crooked objects, or turn your photographs into stunning works of art. With a growing number of content creation tools, designers can still use Creative Cloud to share their projects and gain access to the newest applications.